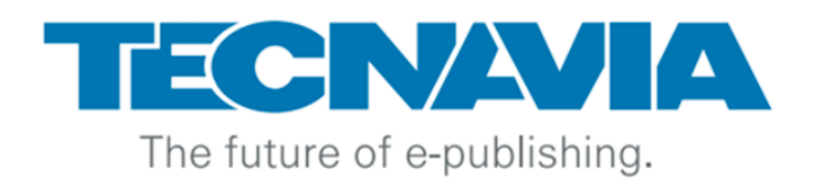

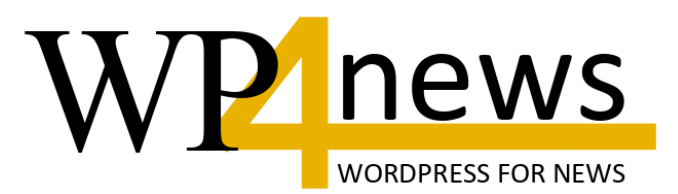

## **Bologna 2024**

## Vecchi temi di attualità: Digital First. I nuovi temi: AI ma fino a che limite?

## **Piano della presentazione**

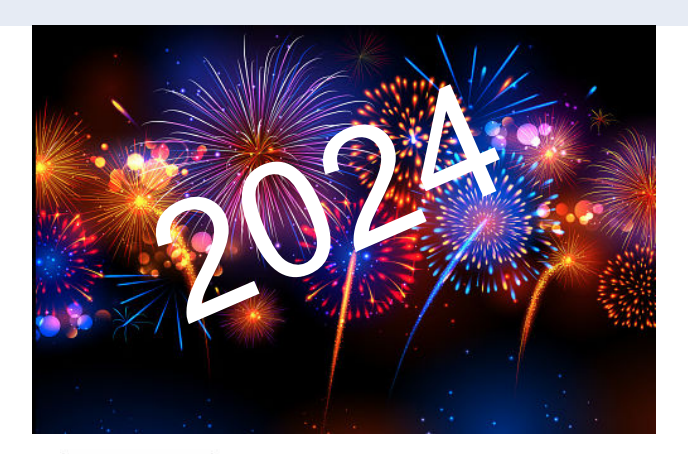

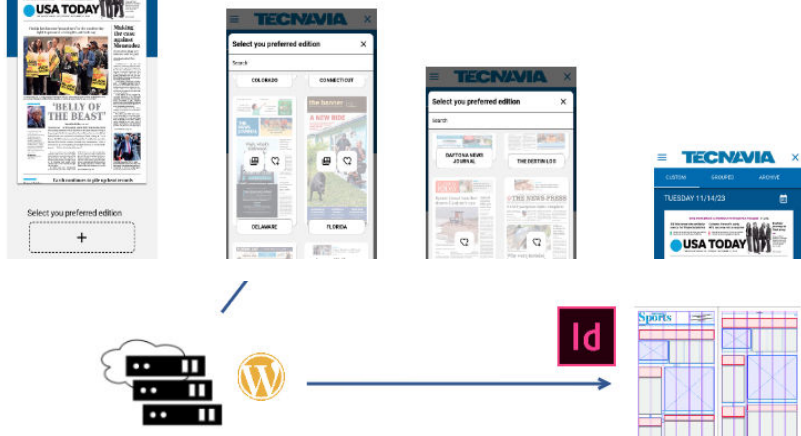

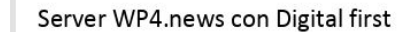

**TECNAVIA** 

Impaginazione via indesign

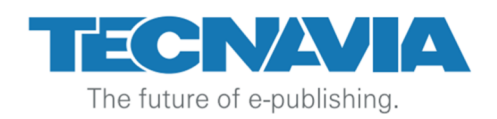

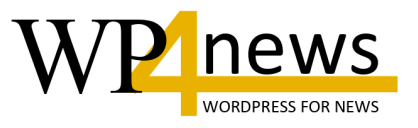

- **Sviluppi del 2023 e Piani per il 2024**
	- **Il Piccolo di Alessandria e Jamaica Observer, WP4.news oltre ogni limite la stabilità e la velocità**
	- **WP4.news il CMS basato su WordPress di categoria Enterprise.**
	- **Espansione del mercato italiano (Giornali Nazionali)**
	- **Migliore integrazione delle App 2 in 1**
	- **Newsletter Podcast**
- Digital First (inDesign Plug-in e molto di più)
- Temi di attualità. L'IA prospettive e limiti.

#### news **Un'unica e completa soluzioneWORDPRESS FOR NEWS**  $\mathbf{J}$ • *Wordpress di categoria Enterprise per i media* LA TUA PRESENZA ONLINE in un'unica e completa soluzione • *Molti server ridondanti* • *Plugin scelti ottimizzati* **REPLICA** WP4.news **DIGITAL DIGITALE CMS HEADLESS,** • *Soluzione per la sampa Digital first* **FIRST** & 2-IN-ONE APP **OMNICANALE,** Il Plugin Indesign **BASATO SU** Coinvolgete i vostri lettori con per pubblicare la tua una piacevole combinazione **WORDPRESS** versione stampata tra le notizie in tempo reale e La separazione del contenuto del la migliore replica digitale, • *App Native* sito web dall'interfaccia utente tutto in uno! garantisce un alto livello di sicurezza e flessibilità • *Apps 2-in-1* THE WALL STREET JOURNAL • *Single Sign-on* **GESTIONE** • *Metered Paywall* **DEGLI ABBONATI** Paywall, Metered Paywall, SSO e e-Commerce. • *E-Commerce e Abbonamenti* • *Newsletter Podcast e gestione delle Push*

## **ilpiccolo.net Il Piccolo di Alessandria**

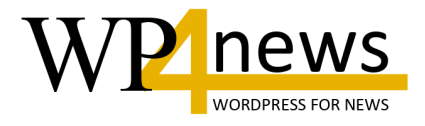

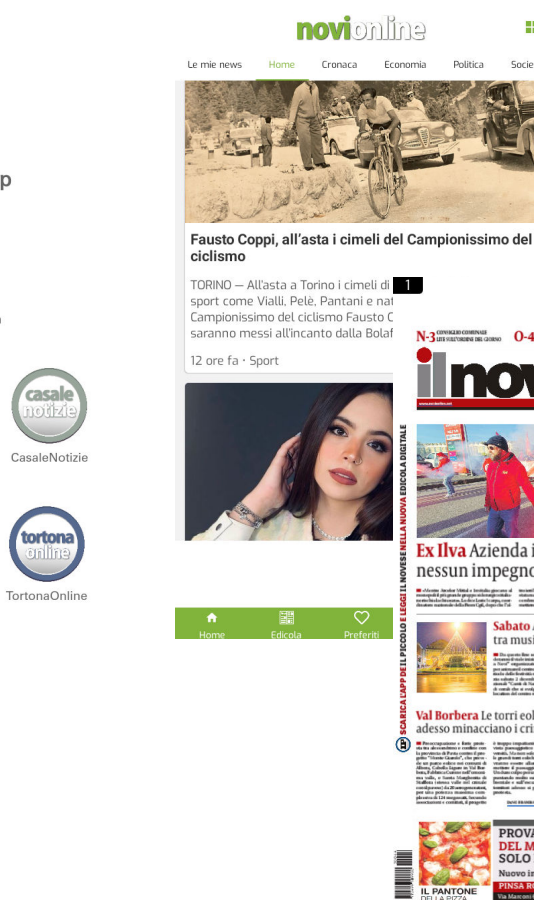

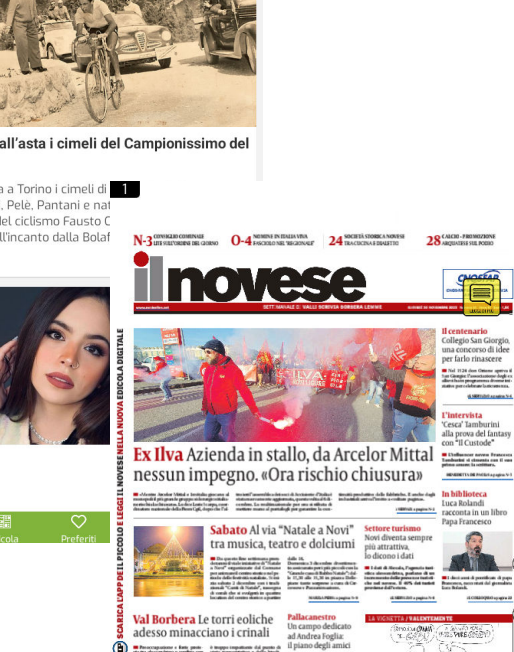

and if compe de boutet delles<br>alternation de boutet delles<br>alternation replication a 37 au<br>Constitutions Antici di Andreu

regionis i Iradi norsuni pe<br>emate la situtium spotitu gi<br>sente al quaritore G3 di Nori<br>difutto abbandenato,

Ⅲ ≡ 圖 ■ ■

POVERA

 $\overline{A}$  .

le grandenore coloite i scriber de<br>veatros esseits allargot, per per-<br>methos d'possaggio dei comissa<br>Undone colore per contacte de

TE

udhi në totisme av<br>afire oralistane, T

**PROVA LA PINSA** DEL MESE

**SOLO DA ASPORTO** sto ai 5 cereali

뾽

Society

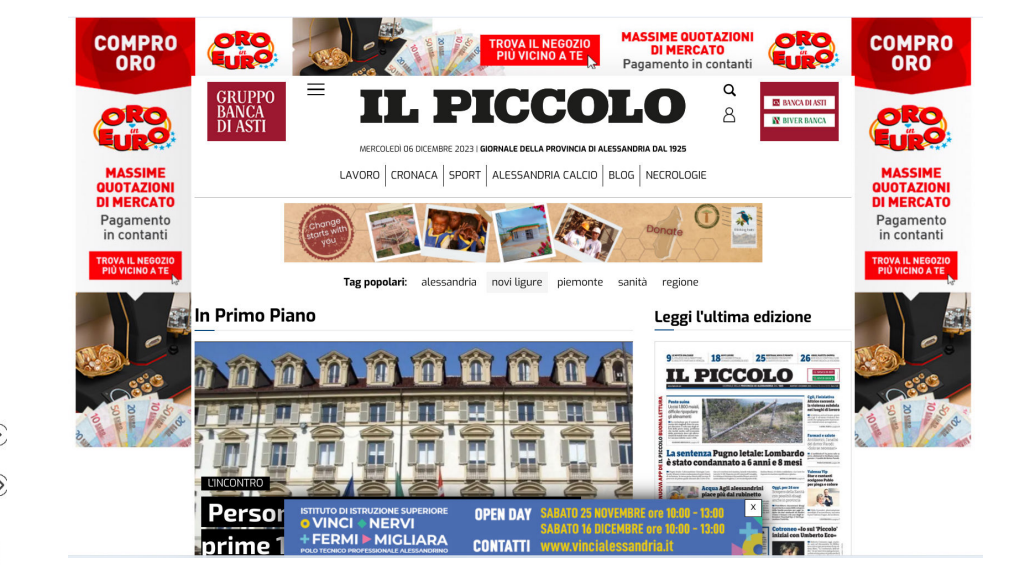

casal

tortona

Scegli la tua App

Il Piccolo di Alessandria

AlessandriaNews

OvadaOnline

ValenzaNews

AcquiNews

nov

NoviOnline

### **jamaicaobserver.com 460 mila articoli**

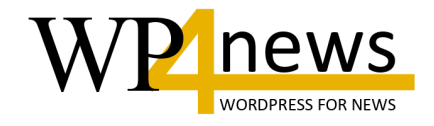

### Oltre 6 M Pageviews/Mese e 5 siti web paralleli

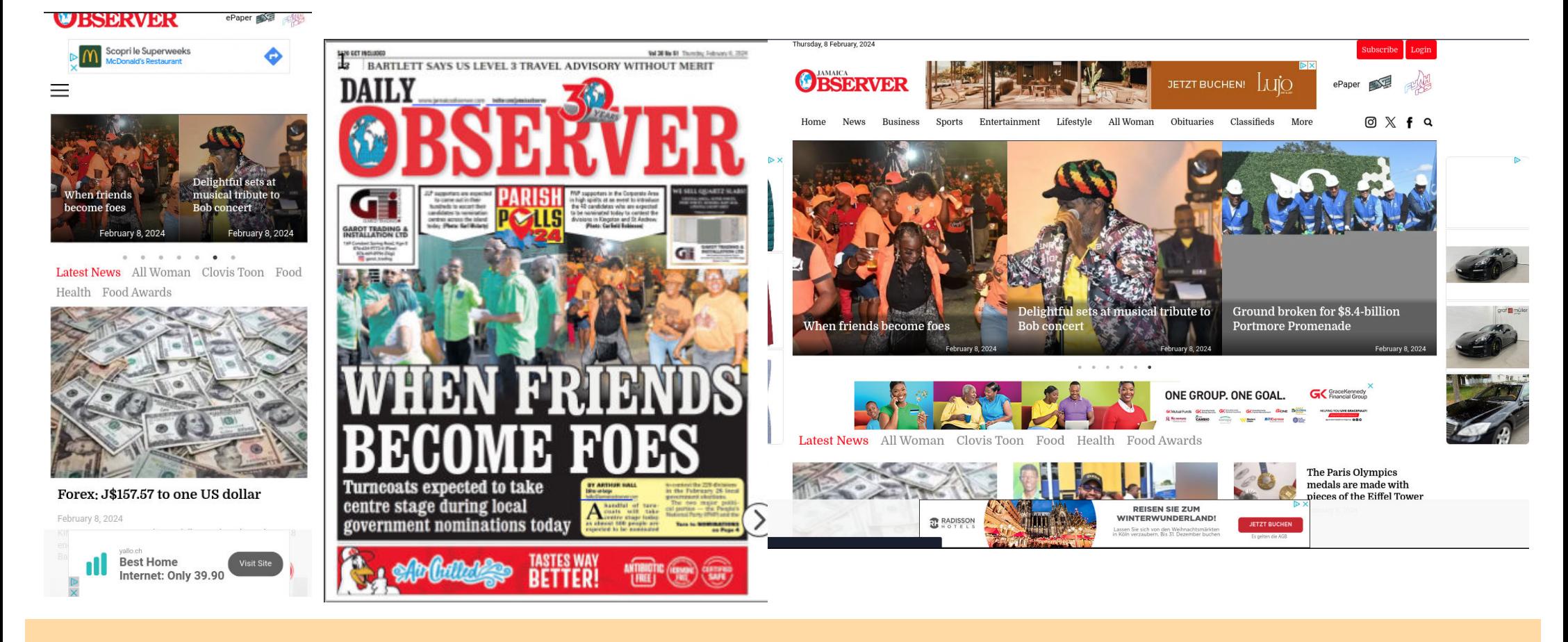

## **WordPress a confronto con WP4.news**

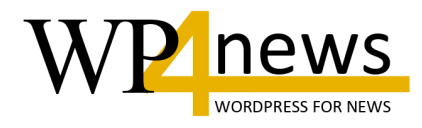

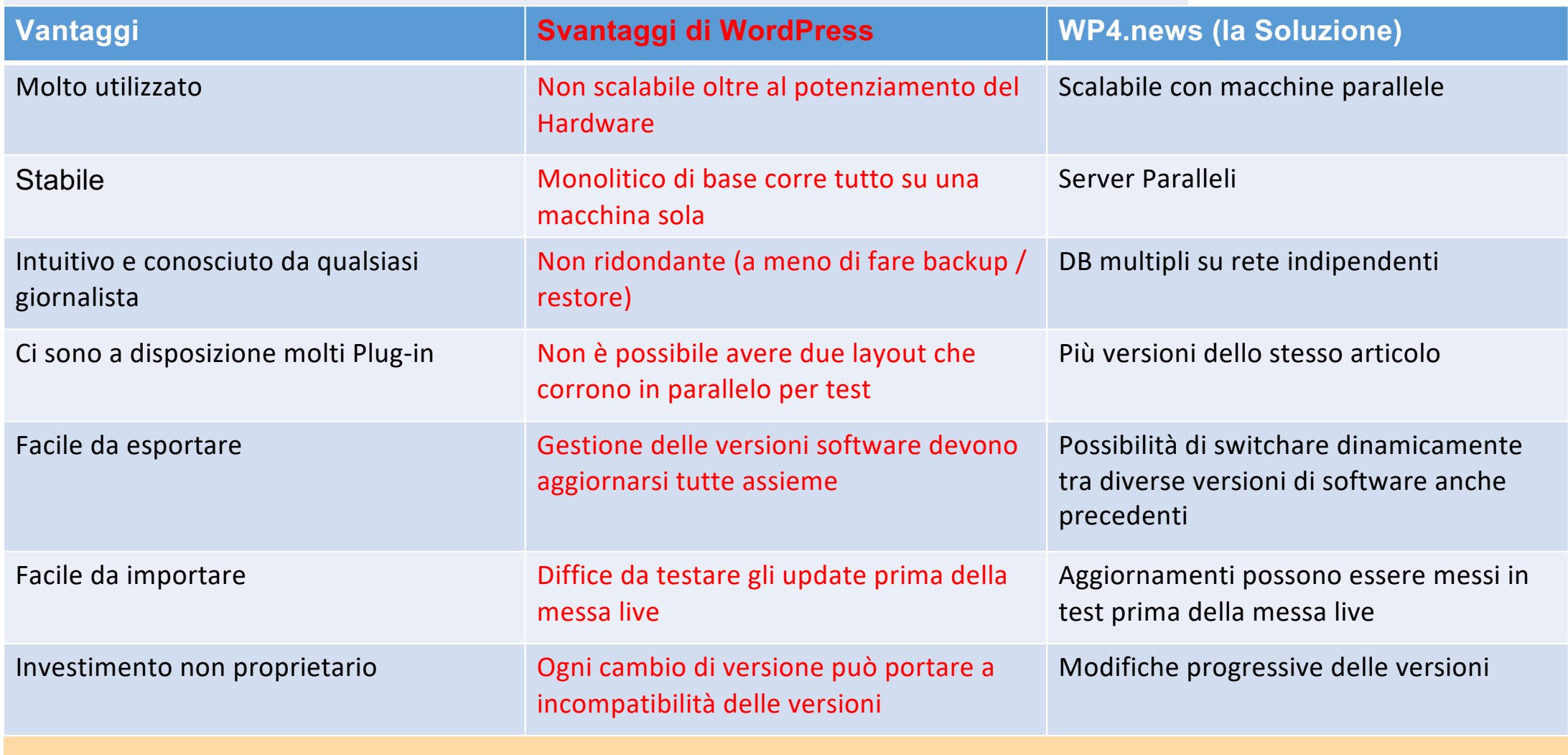

### **Struttura Hardware Scalabile (Installazione Base)**

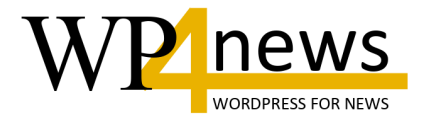

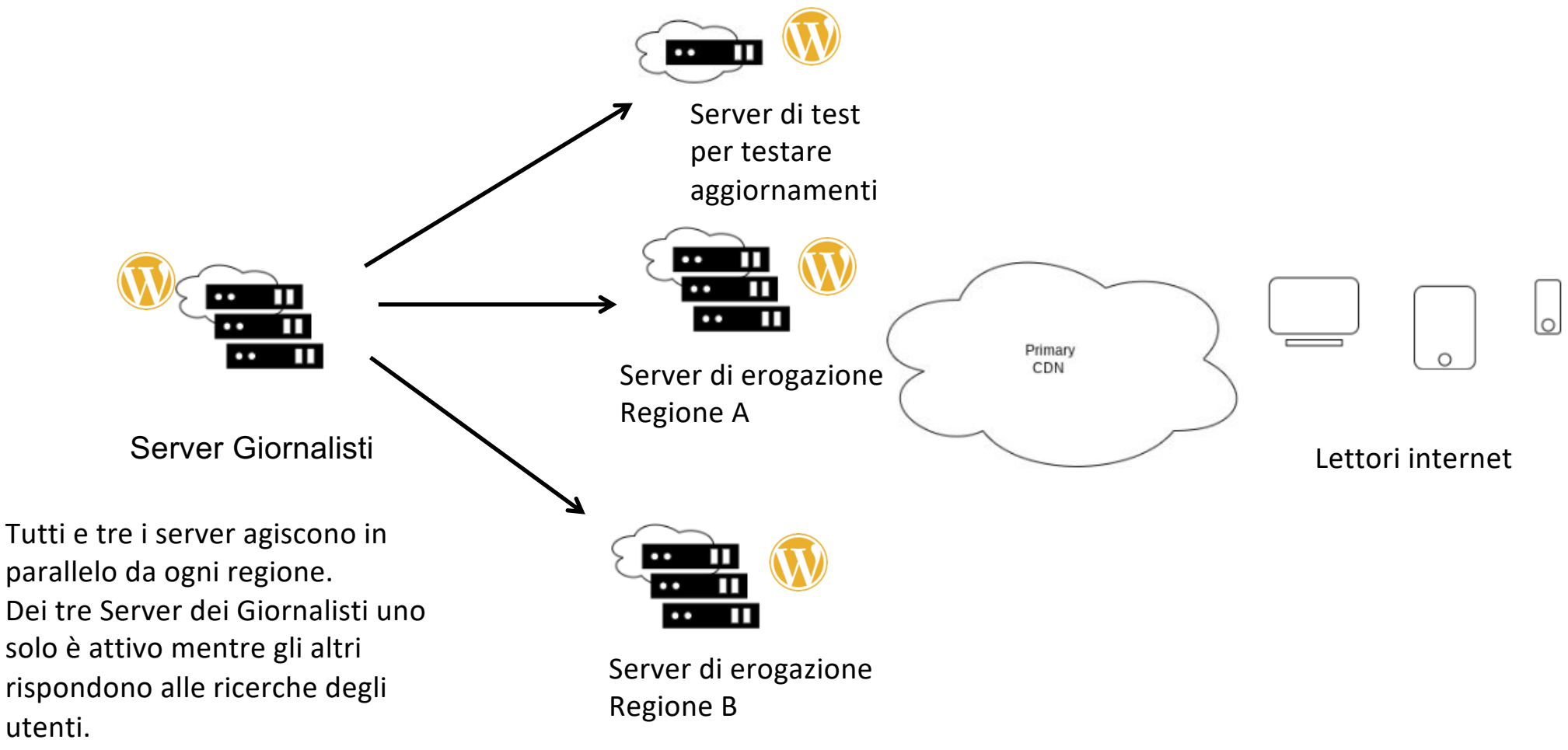

7

## **Ottimizzazione del caricamento (Core Elements)**

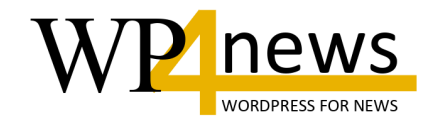

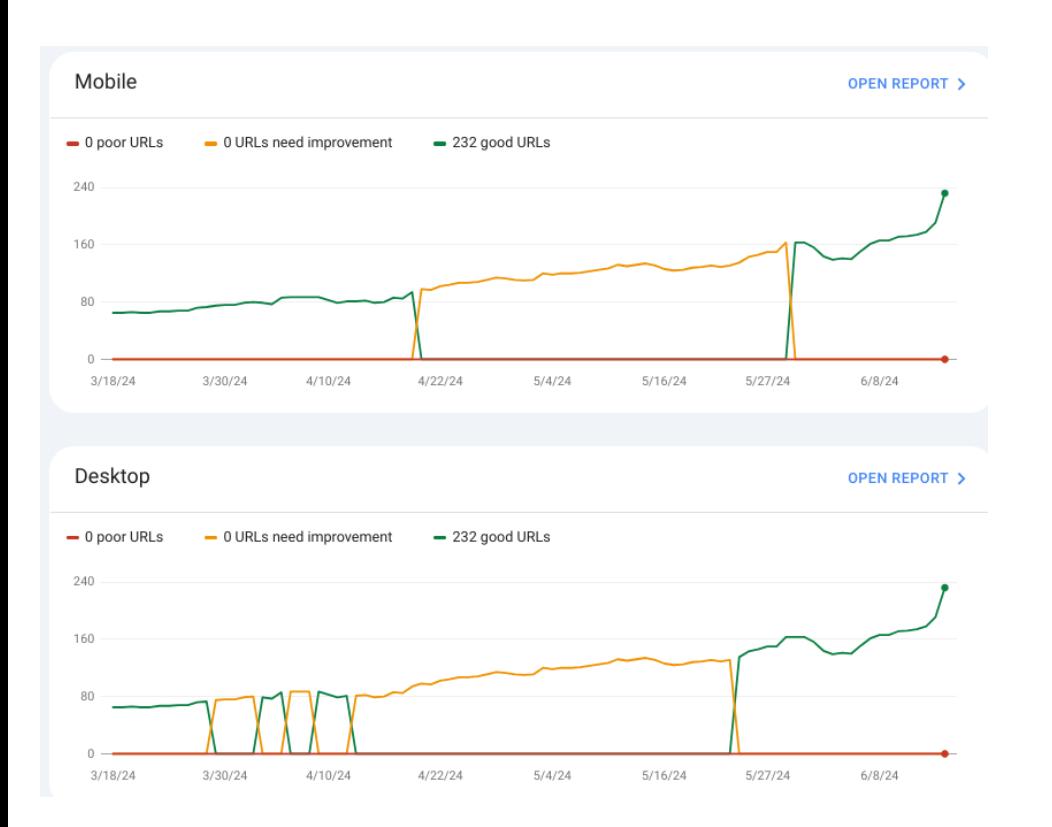

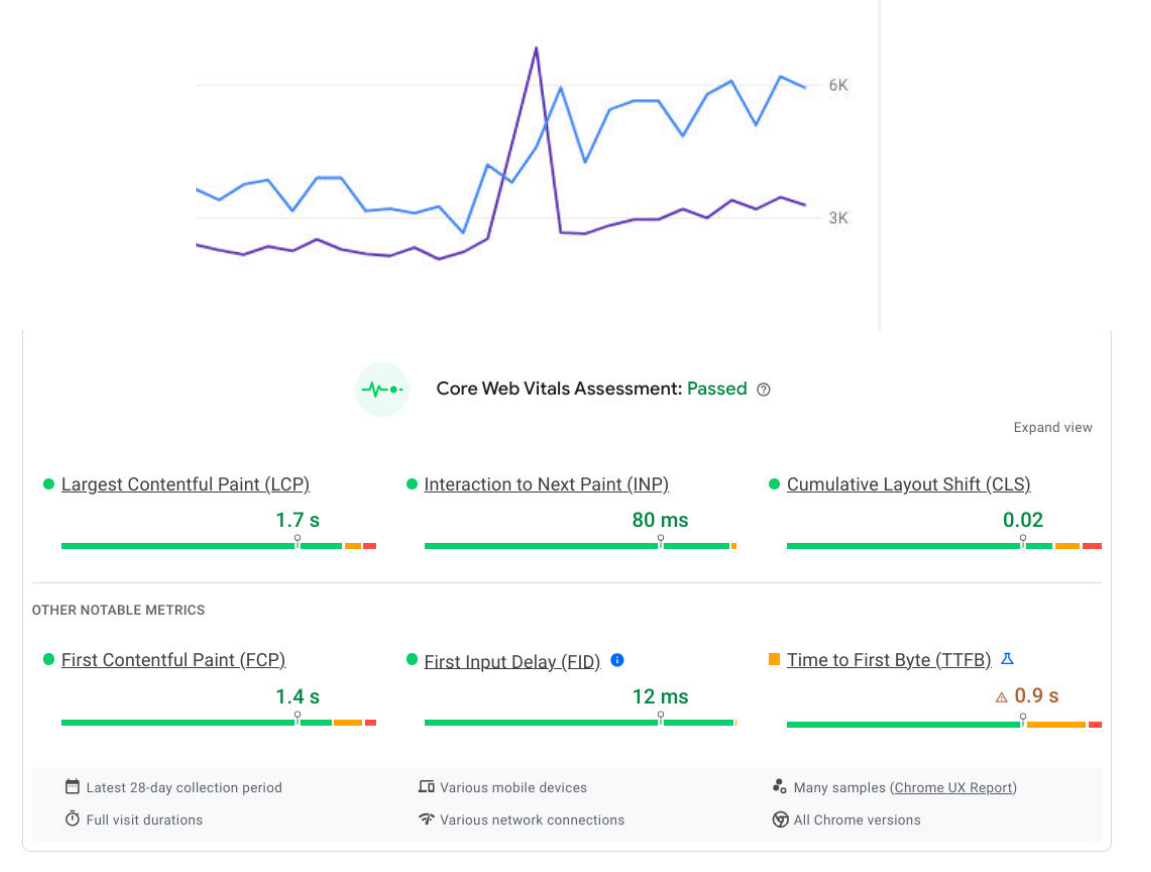

**Espansione del mercato italiano con ePaper**

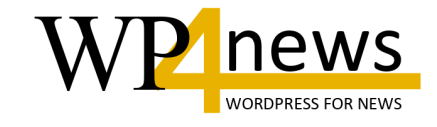

Alcune nostre referenze:

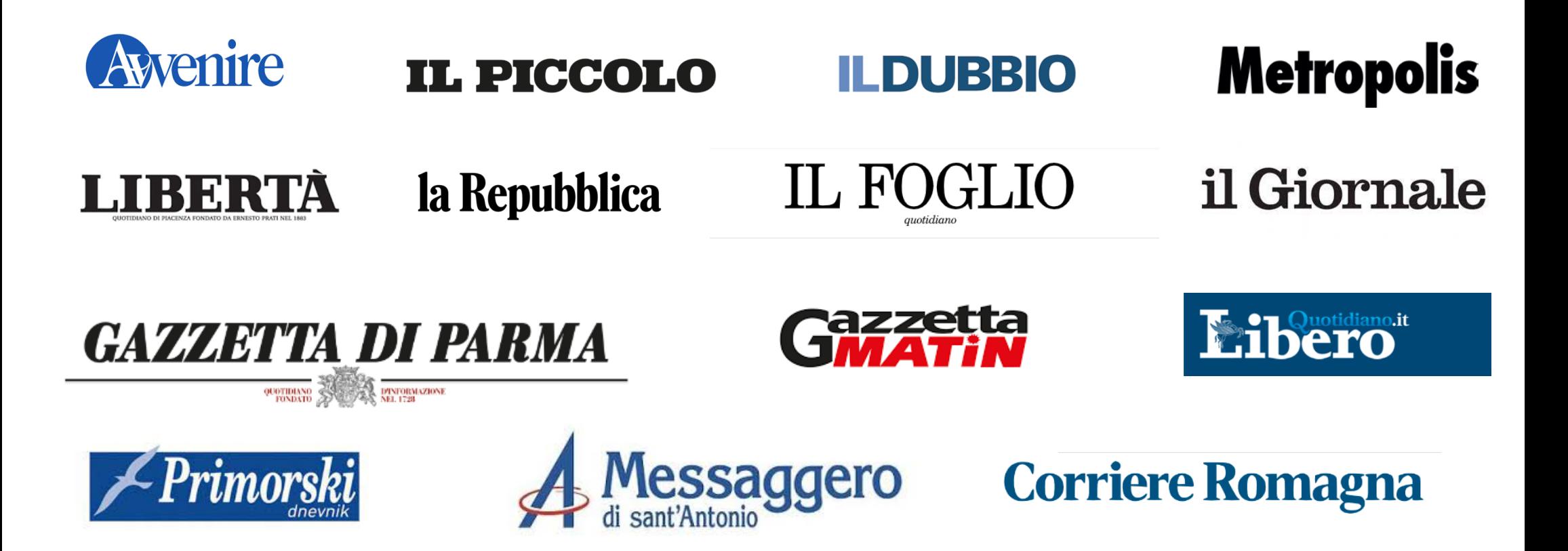

## **Digital First : come è nato**

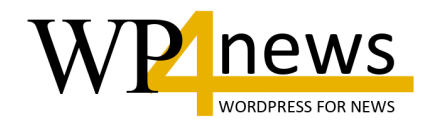

Riducendo la quantità di pagine cartacee prodotte, c'era la necessità di infoltire le versioni online con più contenuto specialistico e con altri articoli, ma mantendo i costi di produzione bassi.

Giornali locali hanno incominciato a creare sezioni fittizie che sono solo presenti nella versione digitale delllo sfogliatore.

La produzione di tali pagine inizialmente lo abbiamo fatto con questo strumento.

Per alcuni tipi di pagine abbiamo sviluppato anche un processo che produce direttamente le pagine PDF per la generazione dell'ePaper da feeds RSS.

Secondo utilizzo e' la creazione di versioni di ePaper con contenuto pseudo automatico per pubblicare online edizioni nei giorni che il giornale non pubblica.

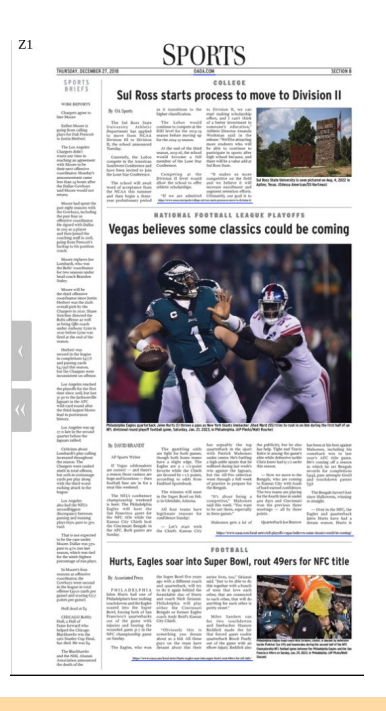

Versioni e supplementi solo e-Paper

[clicca qu](https://oaoa-tx.newsmemory.com/?date=20230120&pSetup=aim_odessaamerican)i

### **Digital First : Plugin di inDesign per collegarsi a WP**

 $\begin{pmatrix} 0 \\ 1 \end{pmatrix} = \begin{pmatrix} 0 \\ 1 \end{pmatrix}$ 

 $\begin{bmatrix} 0 \\ 1 \end{bmatrix}$ al-festival

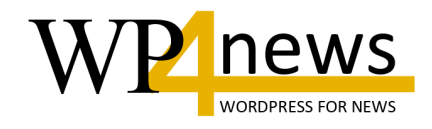

Invece di creare un nuovo strumento di lavoro per la ricerca degli articoli in inDesign, abbiamo lasciato la funzionalità di ricerca degli articoli in WordPress e semplicemente creato un meccanismo di invio tra i due mondi più semplice ed intuitivo del Copia e Incolla.

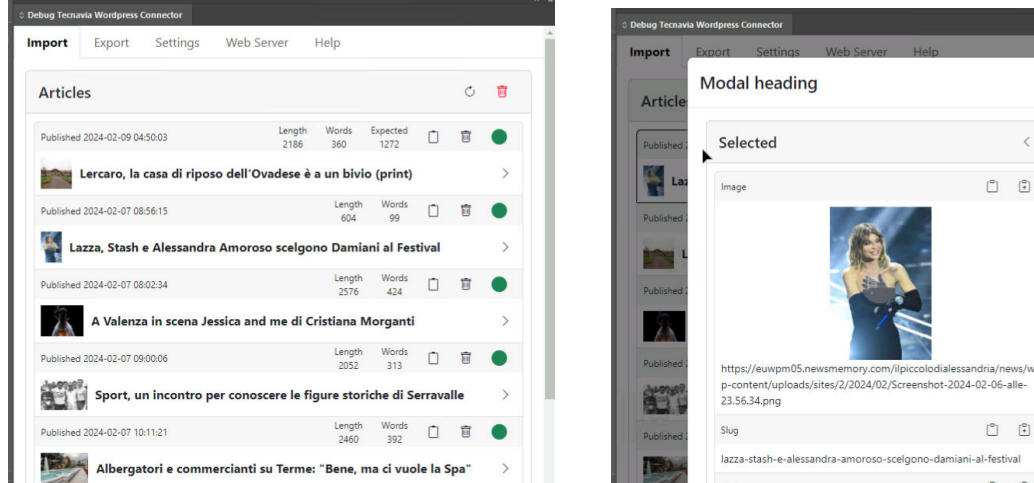

Basta selezionare da WP gli articoli che si desidera impaginare. Si "Invia a inDesign" , funzione equivalente al Copia. Poi si va in inDesign dove si troveranno gli articoli inviati, e dopo aver selezionato lo spazio articolo dove si vuole collocare l'articolo si preme il bottone di "Incolla".

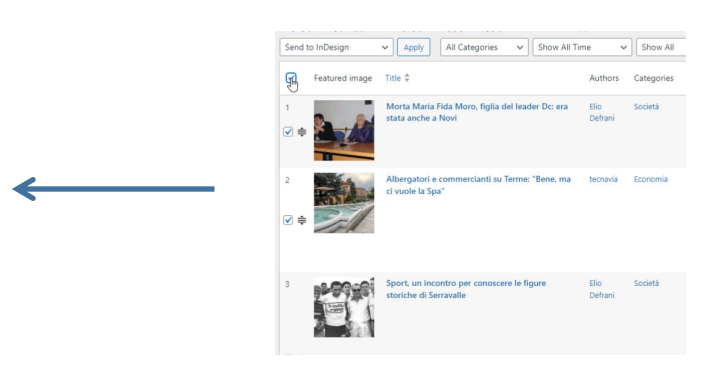

## **Il Processo Digital First (obbiettivi)**

- Scegliere articoli da stampare in una specifica edizione.
- Scegliere la gabbia per l'articolo specific.
- Aggiustare l'articolo per essere contenuto nella gabbia associata.
- Comporre il PDF con Adobe InDesign con pochi clicks.
- Se necessario, si può elaborare l'articolo direttamente in InDesign.
- Gli articoli nella gabbia si editano direttamente in WordPress.

12

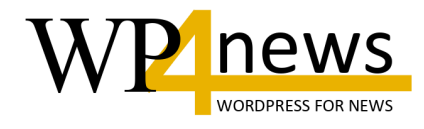

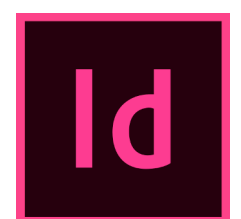

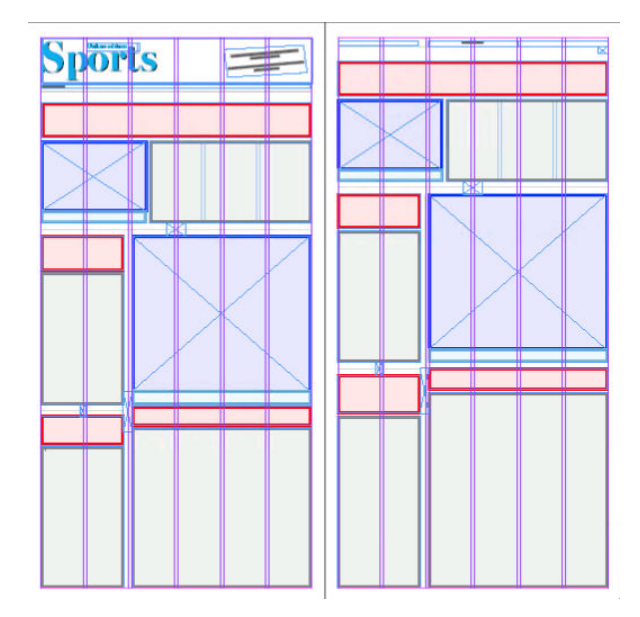

## **Argomenti oltre all'IA**

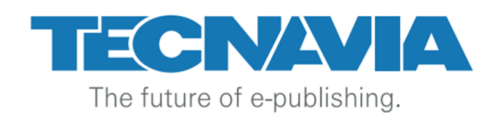

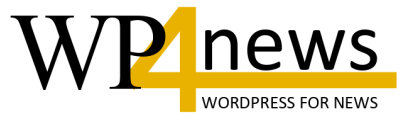

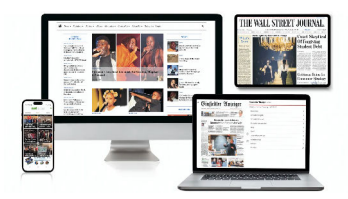

Prodotti derivati dal cartaceo

# The New York Times

## *<b>E* Cooking

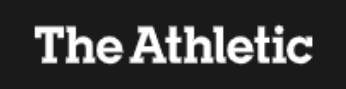

### *T* Games

### Wirecutter

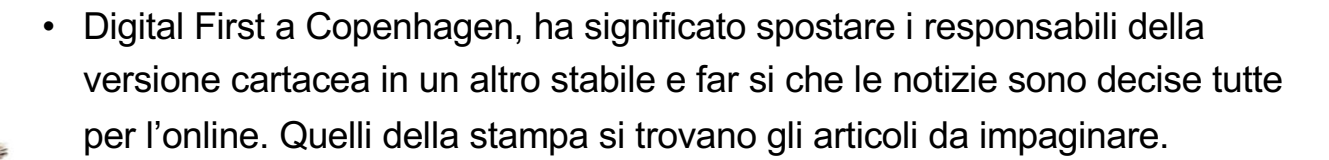

- Negli USA oramai il North star per scegliere cosa scrivere è il numero di lettori degli articoli. Vincono il pettegolezzo e il senzazionalismo
- Riduzione dei giorni di pubblicazione cartaceo, ma con le sinergie producono pur sempre un prodotto online quotidiano.
- Prodotti aggiuntivi che vengono venduti in bundle con il giornale (Cruciverba, Riviste di Cucina o Sportivo). Oppure come la Ringier dove la rete di giornali sportivi è collegata con le scommesse online.
- La struttura degli Abbonamenti sembravano essere un argomento che ha mobilitato anche l'IA ma alla fine la maggior parte degli Editori hanno optato per una struttura chiara dei prezzi che non lascia l'amaro in bocca ha chi non ha beneficiato dello sconto.

## **Argomenti attuali**

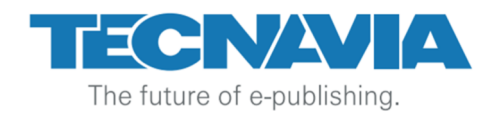

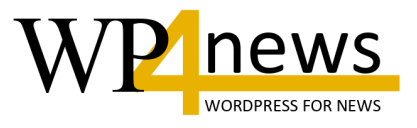

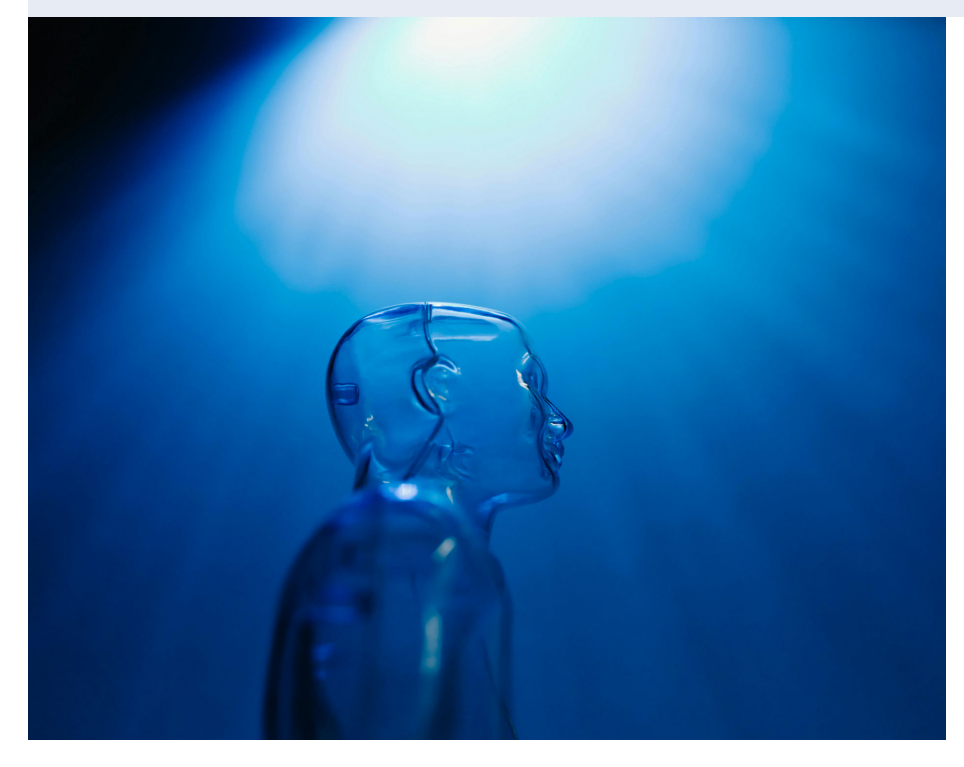

- Impostare un processo di verifica degli errori
- Indicare chiaramente il processo di generazione
- Fate attenzione al Copyright

## Intelligenza Artificiale (IA)

Oggi facilmente attuabile

- Traduzione di articoli da lingue diverse
- Centraggio delle foto sui siti web
- Riassumere articoli o generazione dei titoli per i Social Media
- Trasformare podcast o interviste in testo
- Catalogare gli articoli

## **Argomenti attuali**

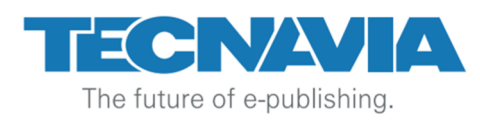

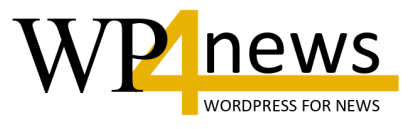

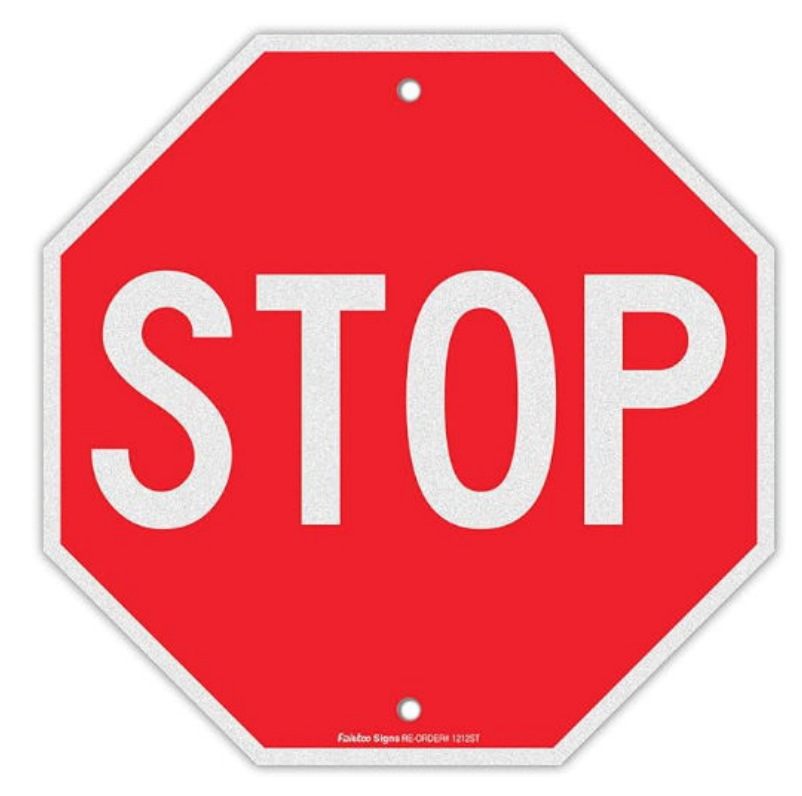

Intelligenza Artificiale (IA)

Complessi o Implementazione rischiosa

- Podcast-> Trascrizione -> Riassunto
- Adattamento dei prezzi degli abbonamenti
- Articoli generati artificialmente
- Interazione con gli utenti per gestire le chat
- Deep fakes
- Scelta automatica delle notizie e riassunti automatizzati a partire dalle agenzie di stampa

## **Esempio Concreto**

### **Adattare gli articoli per la stampa**

Ho un articolo da adattare per il giornale da 100 parole chiedo a ChatGPT di adattare l'articolo a 1000 parole.

Un giornalista che ha etica e coscienza direbbe che non sarebbe possibile.

ChatGPT semplicemente inventa contenuto per raggiungere l'obbiettivo.

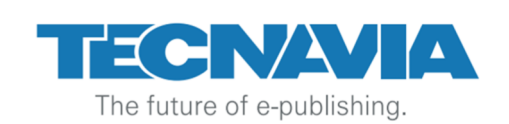

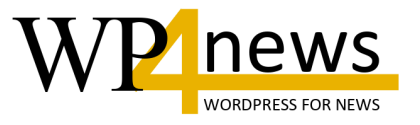

Alessandria: incidente sul ponte Tiziano, ragazza illesa Sul posto è intervenuta la Polizia Municipale. Si tratta di un sinistro autonomo ALESSANDRIA – Incidente nel tardo pomeriggio sul ponte Tiziano: coinvolta una ragazza che è rimasta

fortunatamente illesa.

I rilievi della Municipale

Sul posto sono intervenuti gli agenti della Polizia Municipale che hanno svolto i rilievi per chiarire la dinamica del sinistro.

Inizialmente, sono intervenuti anche i Vigili del Fuoco e l'ambulanza. Ma non sono stati necessari soccorsi perché la ragazza non ha riportato lesioni.

Si tratterebbe di un incidente autonomo. La viabilità sul ponte è stata chiusa temporaneamente (in entrata e per 10 minuti) per permettere la rimozione del mezzo.

## **1000 parole di fake news**

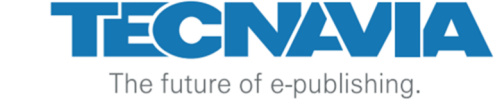

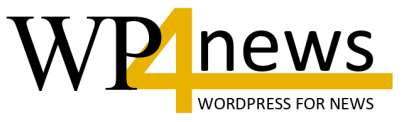

#### **Alessandria: Incidente sul Ponte Tiziano, Ragazza Illesa**

#### **Il Tardo Pomeriggio di Paura**

Un pomeriggio che sembrava tranquillo si è trasformato in un momento di paura sul ponte Tiziano di Alessandria. Nel tardo pomeriggio, un incidente stradale ha coinvolto una giovane ragazza. Fortunatamente, la protagonista di questo incidente ne è uscita illesa, una notizia che ha sicuramente sollevato i cuori dei familiari e degli amici.

#### **L'Intervento della Polizia Municipale**

Appena giunta la segnalazione dell'incidente, la Polizia Municipale di Alessandria è intervenuta prontamente sul luogo. Gli agenti hanno avviato subito i rilievi necessari per determinare le cause e la dinamica dell'accaduto. L'intervento della Polizia Municipale è stato cruciale per garantire che la scena fosse messa in sicurezza e che tutte le procedure necessarie fossero eseguite correttamente.

#### **Presenza dei Vigili del Fuoco e dell'Ambulanza**

Oltre alla Polizia Municipale, anche i Vigili del Fuoco e i servizi di emergenza sanitaria sono arrivati rapidamente sul posto. I Vigili del Fuoco hanno assicurato che non ci fossero pericoli immediati, come incendi o perdite di carburante, che potessero aggravare la situazione. L'ambulanza era pronta a fornire assistenza medica immediata se necessario. Tuttavia, è stato presto evidente che i soccorsi medici non erano necessari, poiché la ragazza non aveva riportato alcuna lesione. **Un Incidente Autonomo**

Dai rilievi effettuati dalla Polizia Municipale, si è potuto appurare che si trattava di un incidente autonomo. Questo significa che non sono stati coinvolti altri veicoli. Gli incidenti autonomi possono essere causati da una serie di fattori, tra cui distrazioni alla guida, condizioni meteorologiche avverse, o problemi meccanici del veicolo. In questo caso specifico, i dettagli esatti delle cause sono ancora oggetto di indagine da parte delle autorità.

#### **Impatto sulla Viabilità**

L'incidente ha avuto un impatto significativo sulla viabilità del ponte Tiziano. Per garantire la sicurezza di tutti e permettere la rimozione del veicolo coinvolto, è stato necessario chiudere temporaneamente il ponte. La chiusura, che ha riguardato sia l'entrata che l'uscita, è durata circa dieci minuti. Questo breve intervallo di tempo è stato sufficiente per permettere ai servizi di emergenza di rimuovere il mezzo e ripristinare la circolazione normale.

#### **L'Importanza della Sicurezza Stradale**

Questo incidente è un promemoria dell'importanza della sicurezza stradale. Anche se fortunatamente non ci sono state conseguenze gravi in questo caso, ogni incidente stradale rappresenta un potenziale rischio per la vita e il benessere delle persone coinvolte. È essenziale che i conducenti rimangano sempre attenti e concentrati mentre sono alla guida, rispettando le leggi stradali e adeguandosi alle condizioni del traffico e del tempo.

#### **Le Reazioni della Comunità**

La notizia dell'incidente ha rapidamente fatto il giro della comunità locale. Molti residenti di Alessandria hanno espresso il loro sollievo nel sapere che la ragazza è rimasta illesa. Sui social media, vari messaggi di supporto e auguri di pronta ripresa hanno cominciato a circolare. Questo evento ha anche riportato l'attenzione sulle condizioni di sicurezza del ponte Tiziano e sull'importanza di mantenere le infrastrutture stradali in buone condizioni.

### **1000 parole di fake news**

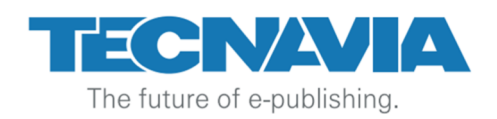

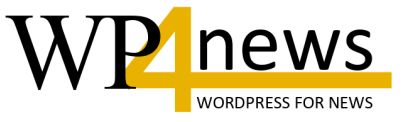

### **Il Ruolo dei Media**

I media locali hanno svolto un ruolo fondamentale nel diffondere tempestivamente le informazioni sull'incidente. La copertura mediatica ha aiutato a tenere informata la popolazione sui fatti accaduti e sulle misure prese dalle autorità. Inoltre, ha contribuito a sensibilizzare il pubblico sull'importanza della sicurezza stradale e della prudenza alla guida.

#### **Conclusioni**

L'incidente sul ponte Tiziano di Alessandria è stato un evento che ha attirato l'attenzione della comunità locale e delle autorità. Grazie all'intervento rapido e coordinato della Polizia Municipale, dei Vigili del Fuoco e dei servizi sanitari, la situazione è stata gestita in modo efficace e senza gravi conseguenze. La ragazza coinvolta è rimasta illesa, un risultato che tutti considerano fortunato.

Questo evento serve anche come un promemoria importante per tutti noi: la sicurezza stradale non deve mai essere sottovalutata. Ogni volta che ci mettiamo alla guida, dobbiamo essere consapevoli dei rischi e fare tutto il possibile per minimizzarli. La prudenza, l'attenzione e il rispetto delle regole della strada sono fondamentali per garantire la nostra sicurezza e quella degli altri.

#### **Ulteriori Sviluppi**

Le indagini sull'incidente continueranno per chiarire tutti i dettagli e le circostanze che hanno portato a questo sinistro autonomo. Le autorità potrebbero esaminare anche le condizioni del ponte Tiziano e valutare se sono necessarie ulteriori misure di sicurezza. La comunità di Alessandria rimarrà certamente attenta a questi sviluppi, desiderosa di garantire che eventi simili non si ripetano in futuro. In conclusione, l'incidente sul ponte Tiziano si è risolto senza feriti, ma ha sottolineato l'importanza di mantenere alta l'attenzione sulla sicurezza stradale. La pronta risposta delle autorità ha evitato che una situazione potenzialmente pericolosa degenerasse, mostrando l'efficacia dei protocolli di emergenza della città di Alessandria.

### **Chiedete a ChatGPT come può essere utile nelle redazioni**

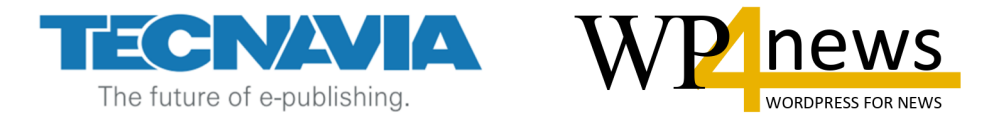

L'uso di ChatGPT nelle redazioni dei giornali può offrire diversi vantaggi, migliorando l'efficienza e supportando i giornalisti in vari aspetti del loro lavoro. Ecco alcune aree specifiche in cui ChatGPT potrebbe essere utile:

### **Ricerca e Raccolta di Informazioni:**

**Analisi delle Notizie:** ChatGPT può analizzare grandi quantità di dati e notizie, fornendo riepiloghi e identificando tendenze rilevanti.

**Fornitura di Contesto:** Può fornire background e contesto su argomenti complessi, aiutando i giornalisti a comprendere meglio i temi di cui scrivono.

### **Supporto alla Scrittura:**

**Bozze di Articoli:** Può generare bozze di articoli su specifici argomenti, che i giornalisti possono poi rivedere e modificare.

**Suggerimenti per Titoli:** Può proporre titoli accattivanti e pertinenti, ottimizzati per il SEO.

**Automazione delle Attività Ripetitive:**

**Generazione di Report Automatizzati:** Può creare report automatici per le notizie finanziarie, sportive o meteo, basati su dati aggiornati.

**Risposte alle FAQ:** Può rispondere alle domande frequenti dei lettori sul sito del giornale, migliorando l'interazione con il pubblico.

### **Chiedete a ChatGPT come può essere utile nelle redazioni**

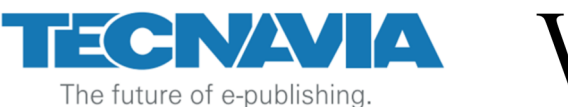

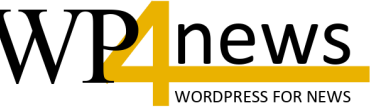

### **Gestione dei Contenuti:**

**Editing e Revisione:** Può assistere nell'editing, suggerendo correzioni grammaticali e stilistiche.

**Traduzioni:** Può tradurre articoli in diverse lingue, facilitando la pubblicazione di contenuti multilingue. **Interazione con i Lettori:**

**Chatbot per i Lettori:** Può essere integrato come chatbot per rispondere alle domande dei lettori e fornire assistenza in tempo reale.

**Raccolta di Feedback:** Può aiutare a raccogliere feedback dai lettori attraverso sondaggi e analisi dei commenti.

### **Supporto ai Social Media:**

**Creazione di Post:** Può creare bozze di post per i social media, adattandole ai vari canali e alle diverse esigenze di comunicazione.

**Monitoraggio delle Tendenze:** Può monitorare le tendenze sui social media, aiutando i giornalisti a identificare argomenti di interesse pubblico.

### **Formazione e Aggiornamento:**

**Corsi di Formazione:** Può aiutare a creare materiali per la formazione continua dei giornalisti, tenendoli aggiornati su nuove tecniche e strumenti di giornalismo.

L'integrazione di ChatGPT può quindi contribuire a rendere il lavoro nelle redazioni più efficiente e a liberare tempo per i giornalisti, permettendo loro di concentrarsi su aspetti più creativi e analitici del loro lavoro.

### **Concretamente cosa intendi per "Interazione con i Lettori"**

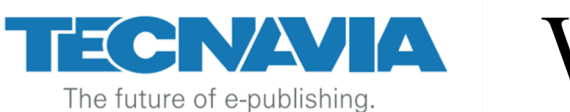

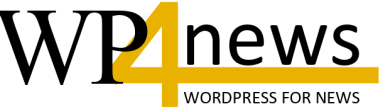

L'interazione con i lettori è fondamentale per mantenere un legame forte e dinamico tra un giornale e il suo pubblico. Ecco come ChatGPT potrebbe essere concretamente utilizzato per migliorare e facilitare questa interazione:

### **Chatbot sul Sito del Giornale:**

**Risposte in Tempo Reale:** Un chatbot alimentato da ChatGPT può rispondere alle domande dei lettori in tempo reale, fornendo informazioni sugli articoli, suggerendo letture correlate, e aiutando con la navigazione del sito.

**Assistenza 24/7:** Può offrire supporto continuo, rispondendo a domande frequenti anche fuori dagli orari di lavoro della redazione.

### **Gestione dei Commenti:**

**Moderazione Automatizzata:** Può aiutare a moderare i commenti, identificando e segnalando contenuti inappropriati, spam o violazioni delle linee guida della community.

**Risposta ai Commenti:** Può generare risposte automatizzate o suggerimenti di risposte per i giornalisti, migliorando il coinvolgimento dei lettori.

### **Raccolta e Analisi del Feedback:**

**Sondaggi e Questionari:** Può aiutare a creare e gestire sondaggi e questionari per raccogliere opinioni e suggerimenti dai lettori.

**Analisi del Sentiment:** Può analizzare il sentiment dei lettori attraverso i commenti e i feedback, fornendo alla redazione una comprensione migliore delle opinioni del pubblico.

### **Newsletter Personalizzate:**

**Contenuti Personalizzati:** Può aiutare a creare newsletter personalizzate basate sugli interessi e le preferenze dei lettori, migliorando l'engagement e la rilevanza dei contenuti inviati.

### **Concretamente cosa intendi per "Interazione con i Lettori"**

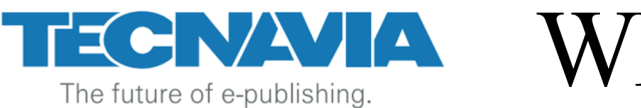

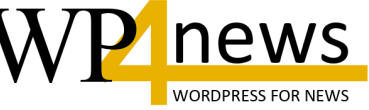

### **Supporto sui Social Media:**

**Risposte Automatizzate:** Può gestire le risposte ai messaggi e ai commenti sui social media, mantenendo attiva la conversazione con i lettori e rispondendo a domande comuni.

**Monitoraggio delle Conversazioni:** Può monitorare le conversazioni sui social media riguardanti il giornale e i suoi articoli, identificando tendenze e preoccupazioni dei lettori.

### **Servizi di Consulenza e Suggerimenti:**

**Raccomandazioni di Articoli:** Può suggerire articoli correlati o di interesse per i lettori in base alle loro letture precedenti.

**Guida alla Navigazione:** Può aiutare i lettori a trovare contenuti specifici o sezioni del sito, migliorando la loro esperienza di navigazione.

### **Supporto per Eventi Online:**

**Gestione delle Q&A:** Durante eventi online come webinar o sessioni di domande e risposte con i giornalisti, ChatGPT può facilitare la gestione delle domande dei lettori, selezionando e organizzando le domande in modo efficace.

**Interazione in Diretta:** Può interagire con i lettori durante gli eventi live, fornendo informazioni aggiuntive e risposte in tempo reale.

Integrando ChatGPT in queste attività, un giornale può migliorare significativamente la qualità e la quantità delle interazioni con i propri lettori, offrendo un'esperienza più coinvolgente, reattiva e personalizzata.